## **Issues**

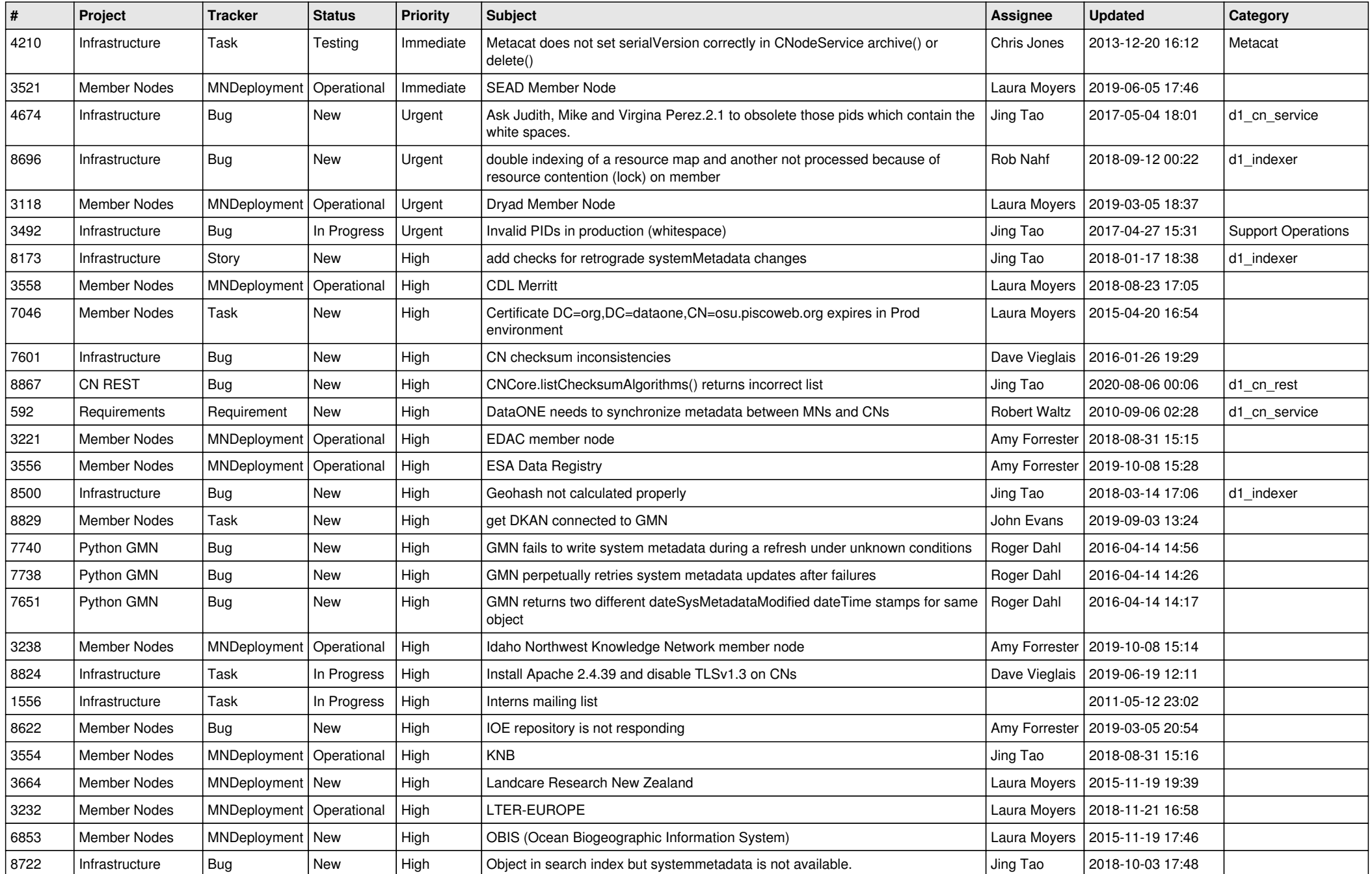

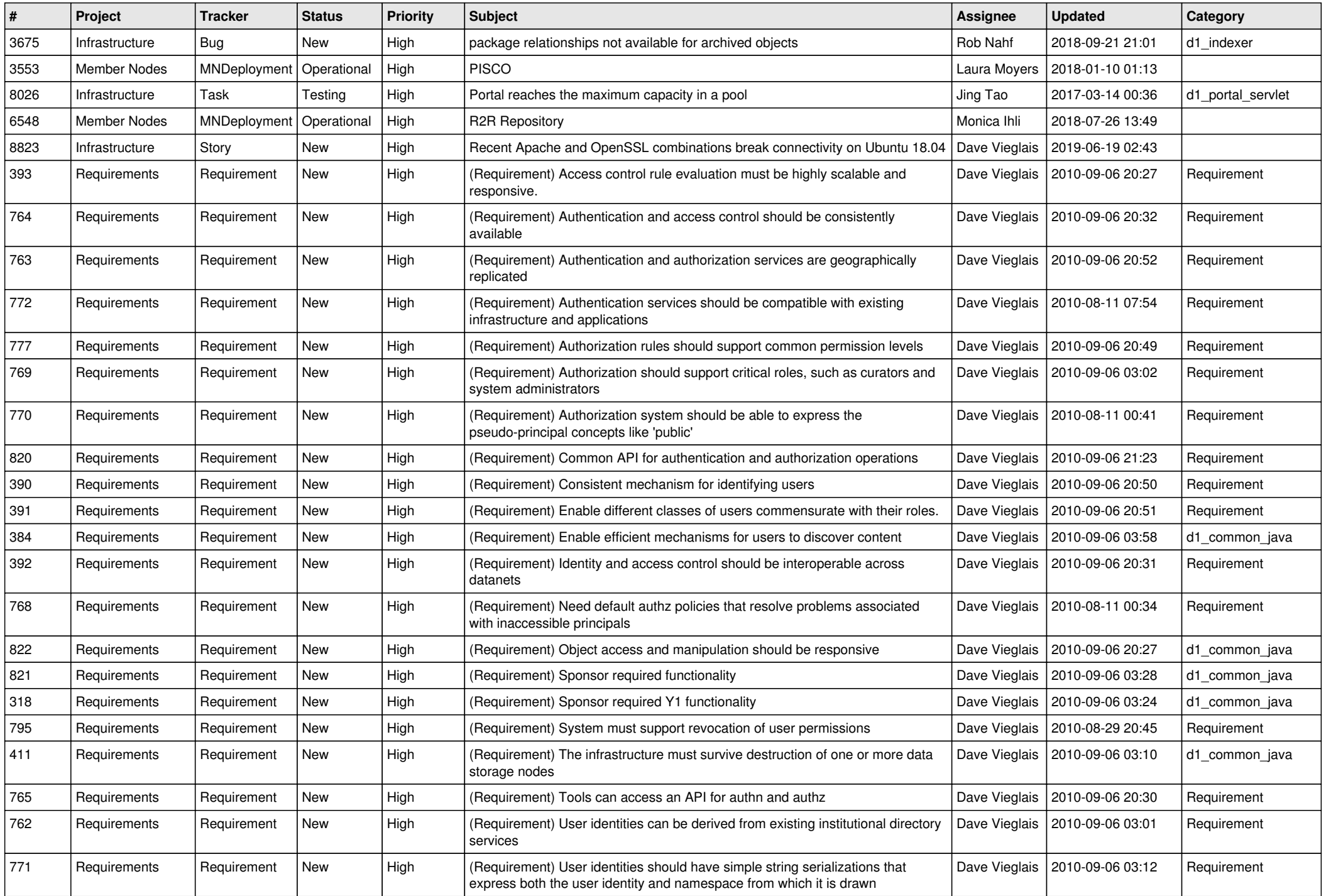

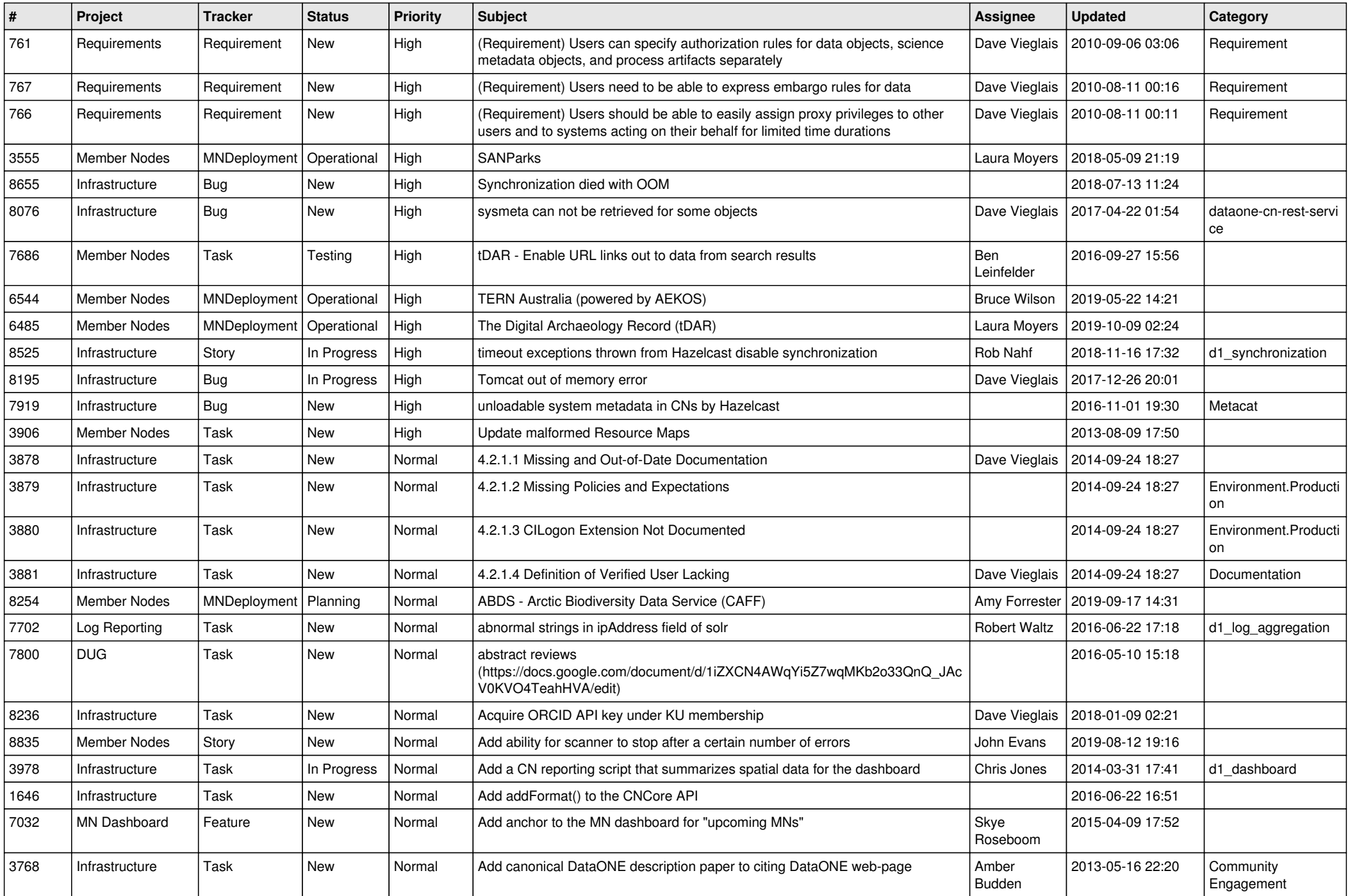

![](_page_3_Picture_538.jpeg)

![](_page_4_Picture_528.jpeg)

![](_page_5_Picture_538.jpeg)

![](_page_6_Picture_554.jpeg)

![](_page_7_Picture_525.jpeg)

![](_page_8_Picture_528.jpeg)

![](_page_9_Picture_552.jpeg)

![](_page_10_Picture_575.jpeg)

![](_page_11_Picture_509.jpeg)

![](_page_12_Picture_509.jpeg)

![](_page_13_Picture_541.jpeg)

![](_page_14_Picture_529.jpeg)

![](_page_15_Picture_521.jpeg)

![](_page_16_Picture_519.jpeg)

![](_page_17_Picture_514.jpeg)

![](_page_18_Picture_120.jpeg)

**...**